# **1xbet como apostar**

- 1. 1xbet como apostar
- 2. 1xbet como apostar :baixar app betano apk
- 3. 1xbet como apostar :blaze crash o que é

### **1xbet como apostar**

#### Resumo:

**1xbet como apostar : Inscreva-se em mka.arq.br e alce voo para a vitória! Desfrute de um bônus exclusivo e comece a ganhar hoje mesmo!**  contente:

#### **1xbet como apostar**

#### **Passo a passo para fazer o download e instalação do aplicativo 1xBet no teu celular**

O 1xBet, um dos maiores sites de apostas esportivas do mundo, oferece a seus clientes brasileiros a oportunidade de realizar suas apostas nos esportes populares ou em 1xbet como apostar jogos de cassino preferidos a qualquer hora e em 1xbet como apostar qualquer lugar no Brasil. Com o aplicativo 1xBet, é possível fazer isso com facilidade em 1xbet como apostar seu celular.

#### **Baixar e instalar o aplicativo 1xBet no teu celular Android**

Para baixar e instalar o aplicativo 1xBet no teu celular Android, é simples e fácil. Siga os seguintes passos:

- 1. Abra o seu navegador móvel preferido no seu celular Android e acesse o site oficial do 1xBet clicando em 1xbet como apostar {nn}.
- 2. Role até o final e toque em 1xbet como apostar no menu inferior e em 1xbet como apostar seguida toque em 1xbet como apostar .
- 3. Em seguida, toque em 1xbet como apostar para iniciar o download do aplicativo 1xBet.
- 4. Após o download ser concluído, abra as configurações do seu celular e navegue até 'Segurança'. Em seguida, localize o aplicativo 1xBet que foi baixado e ative 'Fontes Desconhecidas'.
- 5. Por fim, toque na opção 'Instalar' para instalar o aplicativo 1xBet.

#### **Baixar e instalar o aplicativo 1xBet no teu iPhone ou iPad**

Para baixar e instalar o aplicativo 1xBet em 1xbet como apostar seu iPhone ou iPad use o seguinte passo a passo:

- 1. Abra o no seu iPhone ou iPad.
- 2. Procure o aplicativo 1xBet () e depois basta clicar em 1xbet como apostar

Obs: para fazer download de aplicativos em 1xbet como apostar dispositivos Apple, o mesmo possuir ID brasileiro e a região informada com o Brasil.

#### **Requisitos mínimos para instalar o aplicativo no teu celular**

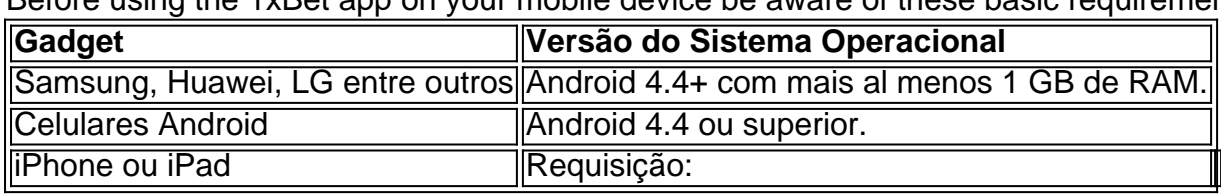

Before using the 1xBet ann on your mobile device be aware of these basic requirements:

**Observação:** O aplicativo pode não ser abaixo destas versões.**. Em alguns celulares mais antigos.**

O procedimento realizado na pgina Configuraes da Conta ou diretamente na pgina de Depsito . O 6 bnus de boas-vindas somente ser automaticamente creditado caso os detalhes da conta tenham sido completados Alm disso, essencial que 6 o cliente tenha ativado o nmero de telefone. 1xbet como funciona e qual o bnus: Anlise completa - Dust2

O depsito mnimo 6 exigido para ativar o bnus de 1 .

1xbet confivel: Anlise em 1xbet como apostar 2024 + Dicas de Especialistas

Para ganhar 6 o bnus de boas-vindas da 1xBet, basta fazer o cadastro no site e escolher uma das opes disponveis: Apostas esportivas 6 ou cassino online. Depois disso, voc vai precisar fazer o seu primeiro cadastro e seguir os requerimentos para poder sacar 6 o valor obtido em 1xbet como apostar premiaes.

Cdigo Promocional 1xBet 2024 - Como Usar Bnus at R\$1200 Confira:

1

Em primeiro lugar, navegue at o 6 site da 1xBet e faa login;

2

No menu superior, escolha a seo do site que deseja apostar (esportes, cassino, etc);

3

Depois, 6 s escolher a modalidade que deseja dar o seu palpite e o evento que queira fazer suas previses;

1xBet para iniciantes: 6 seu guia completo para comear a apostar

\n

lance : sites-de-apostas Mais itens...

# **1xbet como apostar :baixar app betano apk**

\*\*Introdução\*\*

Meu nome é João e sou um ávido apostador esportivo. Há vários anos, tenho usado o aplicativo 1xbet no meu iPhone para aprimorar minha experiência de apostas. Neste estudo de caso, compartilharei minha jornada, destacando os benefícios, os desafios e as lições aprendidas durante meu tempo usando este aplicativo inovador.

\*\*Contexto do Caso\*\*

Como um grande fã de futebol, sempre fui fascinado pela emoção das apostas esportivas. No entanto, encontrar uma plataforma confiável e fácil de usar era um desafio. Foi quando descobri o aplicativo 1xbet. Sua interface simples, ampla gama de opções de apostas e recursos avançados me atraíram instantaneamente.

\*\*Descrição do Caso\*\*

# **Como fazer o download do 1xbet no seu dispositivo iOS**

A {w} está disponível para download no seu dispositivo iOS, permitindo que você acesse facilmente a plataforma de apostas esportivas e jogos de casino em 1xbet como apostar qualquer lugar e em 1xbet como apostar qualquer momento.

- Abra o App Store no seu dispositivo iOS.
- Na barra de pesquisa, digite "1xbet" e pressione "Buscar".
- Selecione a aplicação 1xbet oficial na lista de resultados.
- Toque no botão "Obter" para iniciar o download e instalação do aplicativo.
- Após a conclusão do download, toque no ícone do 1xbet para abrir a aplicação.

É importante notar que o download e a instalação do aplicativo 1xbet podem estar restritos em 1xbet como apostar alguns países. No entanto, você pode ainda acessar a plataforma do 1xbet através do seu navegador móvel, como Safari ou Chrome.

### **Cadastre-se e aproveite as promoções do 1xbet**

Após fazer o download e a instalação do aplicativo 1xbet, você pode se cadastrar para criar uma conta e aproveitar as promoções exclusivas oferecidas pela plataforma.

- 1. Toque no botão "Registrar-se" no canto superior direito da tela.
- 2. Preencha o formulário de registro com suas informações pessoais.
- 3. Insira o código promocional, se você tiver um.
- 4. Confirme 1xbet como apostar idade e aceite os termos e condições do 1xbet.
- 5. Toque no botão "Registrar-se" para concluir o processo de cadastro.

Depois de se cadastrar, você pode fazer depósitos e começar a apostar em 1xbet como apostar esportes ou jogar jogos de casino usando dinheiro real ou criptomoedas.

### **Conclusão**

O download e a instalação do aplicativo 1xbet no seu dispositivo iOS é uma maneira conveniente de acessar a plataforma de apostas esportivas e jogos de casino do 1xbet. Com a capacidade de se cadastrar e aproveitar as promoções exclusivas, você pode começar a apostar e jogar em 1xbet como apostar qualquer lugar e em 1xbet como apostar qualquer momento.

# **1xbet como apostar :blaze crash o que é**

Viktor Orbán viajará a Moscou na sexta-feira para conversar com Vladimir Putin, disseram fontes dias depois de o primeiro ministro da Hungria fazer 1xbet como apostar primeira visita à Ucrânia desde que começou uma invasão 1xbet como apostar grande escala do país pela Rússia. Duas fontes 1xbet como apostar Budapeste disseram ao Guardian sobre a viagem, dizendo que foi planejada como parte de um pacote com uma visita à Ucrânia depois da Hungria assumir o governo rotativo na União Europeia nesta semana.

Uma fonte de alto nível da UE confirmou que eles tinham sido informados sobre a visita planejada, o qual provavelmente causará fúria 1xbet como apostar Bruxelas.

Até agora não houve confirmação oficial da viagem de Budapeste ou Moscou, e os porta-vozes do governo húngaro ainda estão sem resposta aos pedidos para comentar. Orbán deve comparecer a uma cúpula turca no Azerbaijão mais tarde nesse dia ndia

Em uma aparente referência à visita planejada, o presidente do Conselho Europeu Charles Michel escreveu 1xbet como apostar X na noite de quinta-feira: "A presidência rotativa da UE não tem mandato para se envolver com a Rússia por conta própria. O conselho europeu é claro a Russia is the agressore (Rússia) e Ucrânia Is The Vítimas"

Orbán, amplamente visto como o líder mais pró-russo da UE s líderes pro russo e tem procurado se retratar a si mesmo com um político "pró paz", mas frequentemente repetiu pontos de

discussão russos sobre guerra. Ele também apoiou os EUA na Ucrânia 1xbet como apostar inúmeras ocasiões para frustração dos outros dirigentes europeus

"A equipe de Orbán planejou a viagem Moscou antes que ele se encontrasse com [Volodymyr] Zelenskii", disse uma fonte próxima ao governo húngaro. "Ele está tentando medializar entre Rússia e Ucrânia, E depois da conversa dele para o presidente ucraniano esta reunião faz sentido."

Viktor Orbán com Volodymyr Zelenskiy 1xbet como apostar Kiev no início desta semana. {img}: Imprensa Presidencial Ucraniana Ser/Reuters

Uma viagem a Moscou provavelmente causará mais ansiedade 1xbet como apostar Bruxelas e outros Estados membros, onde muitos já estão horrorizados com o fato de um líder que eles sentem ter feito tudo para minar unidade europeia.

O líder húngaro mantém ligações com grupos de direita 1xbet como apostar todo o mundo e há muito tempo sugeriu que a Hungria poderia desempenhar um papel na paz para Ucrânia, mas tem sido ignorada.

No entanto, com eleições na França no final desta semana e um possível retorno à presidência dos EUA para Donald Trump Orbán pode sentir que os ventos geopolíticos estão mudando. "Tivemos ambições de mediar o papel desde seu início", disse a fonte

Em Kiev, Orbán lançou a ideia de um cessar-fogo rápido que poderia acelerar as negociações da paz – uma sugestão sobre qual Zelenskiy não comentou.

"O objetivo da presidência húngara é contribuir para resolver os desafios à frente do bloco europeu, por isso minha primeira viagem foi a Kiev", escreveu Orbán no Facebook.

O líder húngaro visitou a Rússia pela última vez 1xbet como apostar setembro de 2024 para participar do funeral da ultima liderança soviética, Mikhail Gorbachev.

O único outro líder de um país da UE a visitar Moscou desde que foi invadido pela Ucrânia é o chanceler austríaco, Karl Nehammer.

Desde então, Putin tem sido amplamente evitado por líderes ocidentais com exceção de Orbán que viajou para Xangai 1xbet como apostar outubro passado.

O ministro das Relações Exteriores de Orbán, Péter Szijjártó szijártó que recebeu uma medalha do governo russo tem sido um visitante frequente na Rússia.

Author: mka.arq.br

Subject: 1xbet como apostar

Keywords: 1xbet como apostar

Update: 2024/7/21 6:24:38